### Method one

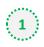

#### Click on the three dots on the right hand side of the email

Expanding FDA's tool box, fending off state laws among priorities laid out at CRN meeting / October Launch Pad / Prenexus Health launches mushroom-based prebiotic / Exciting changes at NutraIngredients-USA / TWK10's age-related muscle benefits

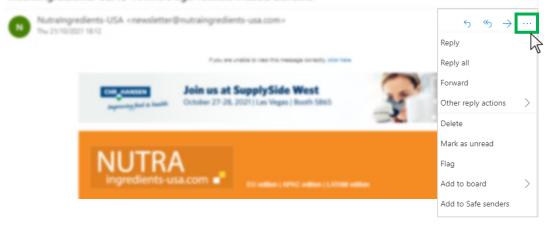

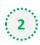

#### Select 'Add to safe senders'

Expanding FDA's tool box, fending off state laws among priorities laid out at CRN meeting / October Launch Pad / Prenexus Health launches mushroom-based prebiotic / Exciting changes at NutraIngredients-USA / TWK10's age-related muscle benefits

| Nutraingredients-USA <newsletter@nutraingredients-usa.com></newsletter@nutraingredients-usa.com> |                                                                            | <del>ა</del> ფ →    |   |
|--------------------------------------------------------------------------------------------------|----------------------------------------------------------------------------|---------------------|---|
|                                                                                                  |                                                                            | Reply               |   |
|                                                                                                  | Figura en unable to rear this message consulty, data have                  | Reply all           |   |
| COR. MANUAR                                                                                      | Join us at SupplySide West<br>October 27-28, 2021   Las Vegas   Beeth 5865 | Forward             |   |
| Asymptotic States                                                                                |                                                                            | Other reply actions | > |
|                                                                                                  |                                                                            | Delete              |   |
| AULTER                                                                                           |                                                                            | Mark as unread      |   |
| NUTRA                                                                                            |                                                                            | Flag                |   |
| ingredients-o                                                                                    | USB.COM C EU addiss ( APR2 addiss ( LADid addiss                           | Add to board        | > |
|                                                                                                  |                                                                            | Add to Safe senders |   |
| *•                                                                                               |                                                                            |                     | R |
| Click 'OK' on pop up                                                                             |                                                                            |                     |   |
| , s*                                                                                             |                                                                            |                     |   |
| Add                                                                                              |                                                                            |                     |   |
| newsletter@nutraingredients-                                                                     |                                                                            |                     |   |
| usa.com to the safe senders<br>list?                                                             |                                                                            |                     |   |

Messages from newsletter@nutraingredientsusa.com will not be marked as junk.

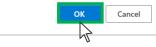

## Method two

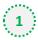

2

Click on the cog icon (Settings Menu) located on the top right and choose 'View all Outlook Settings'

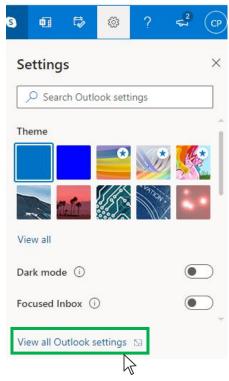

On the menu located on the left hand side, select 'Junk email' (under Email) and click +Add under 'Safe senders and domains'

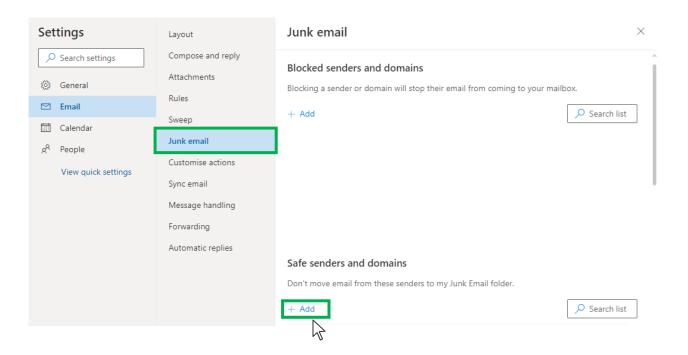

# Outlook.com or Windows Live Mail

3

0

## Type '**newsletter@nutraingredients-usa.com**' into the text box and click enter to add us to your safe senders list

| Settings              | Layout            | Junk email $	imes$                                           |
|-----------------------|-------------------|--------------------------------------------------------------|
| ho Search settings    | Compose and reply |                                                              |
| 🔅 General             | Attachments       |                                                              |
| 🗠 Email               | Rules             |                                                              |
| Calendar              | Sweep             | Safe senders and domains                                     |
| g <sup>R</sup> People | Junk email        | Don't move email from these senders to my Junk Email folder. |
|                       | Customise actions | + Add 🔎 Search list                                          |
| View quick settings   | Sync email        | newsletter@nutraingredients-asia.com                         |
|                       | Message handling  |                                                              |
|                       | Forwarding        |                                                              |
|                       | Automatic replies |                                                              |
|                       |                   |                                                              |
|                       |                   |                                                              |
|                       |                   | Safe mailing lists                                           |
|                       |                   | Save Discard                                                 |
|                       |                   |                                                              |

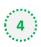

### 4 Press 'Save' at the bottom of the page to complete the process

| Settings              | Layout            | Junk email $	imes$                                           |
|-----------------------|-------------------|--------------------------------------------------------------|
| ✓ Search settings     | Compose and reply |                                                              |
| ()<br>General         | Attachments       |                                                              |
| 🗠 Email               | Rules             |                                                              |
| Calendar              | Sweep             | Safe senders and domains                                     |
| g <sup>R</sup> People | Junk email        | Don't move email from these senders to my Junk Email folder. |
|                       | Customise actions | + Add $\checkmark$ Search list                               |
| View quick settings   | Sync email        | newsletter@nutraingredients-asia.com                         |
|                       | Message handling  |                                                              |
|                       | Forwarding        |                                                              |
|                       | Automatic replies |                                                              |
|                       |                   |                                                              |
|                       |                   |                                                              |
|                       |                   | Safe mailing lists                                           |
|                       |                   | Save Discard                                                 |
|                       |                   | 2                                                            |